## SAP ABAP table GRFNV\_FLDHR {Generated Table for View}

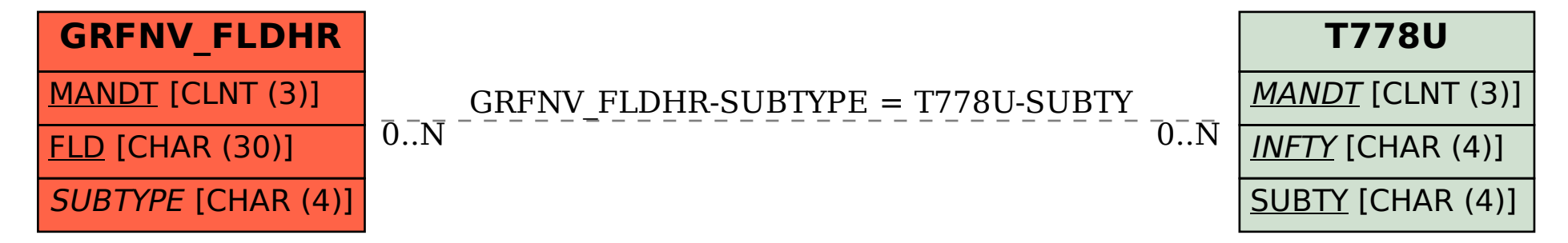